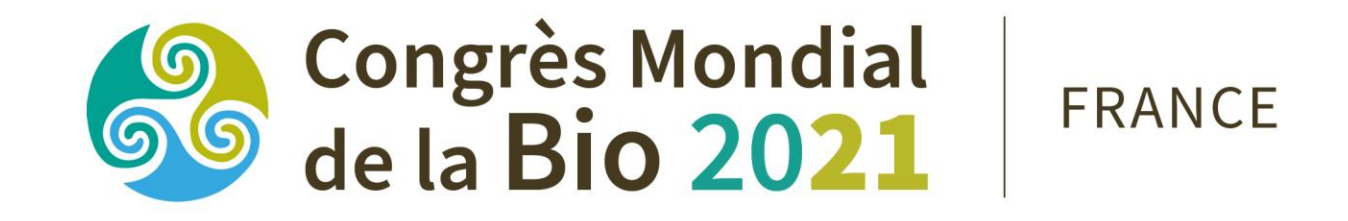

## WWW.OWC.IFOAM.BIO/2021 -

# **TUTORIEL AJOUT DE L'OPTION PRESENTIELLE**

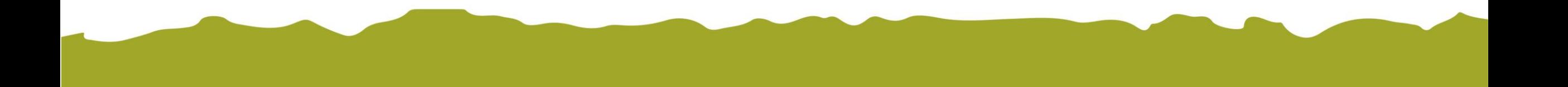

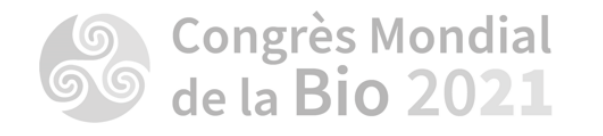

**Connectez-vous à votre compte utilisateur à l'aide de vos identifiants** 

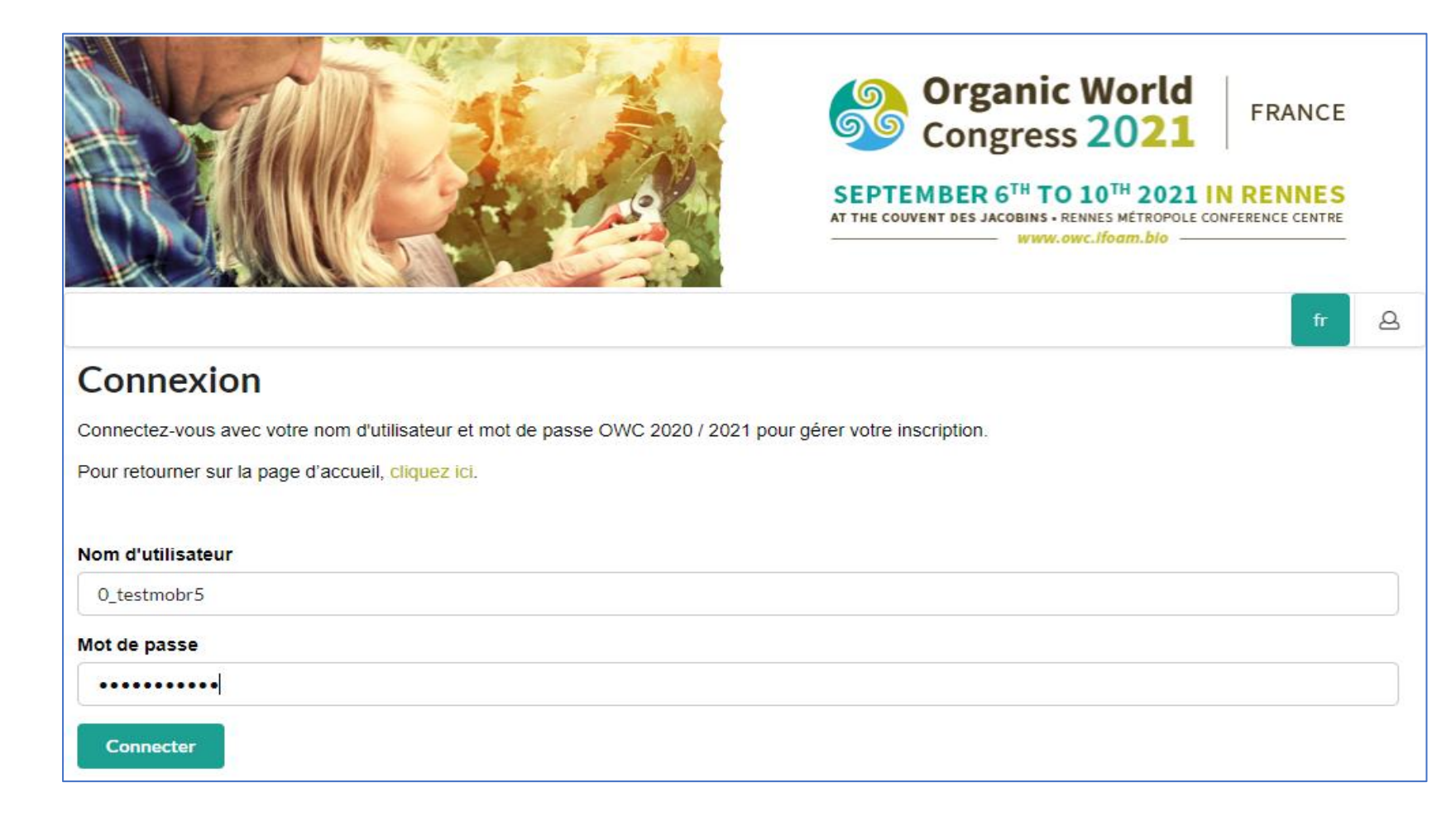

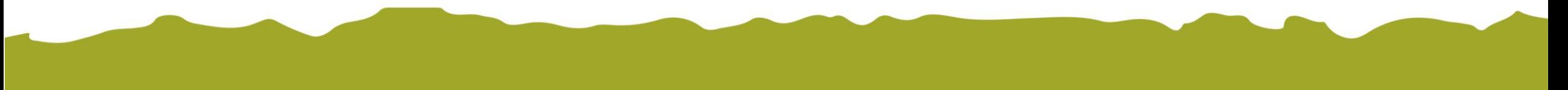

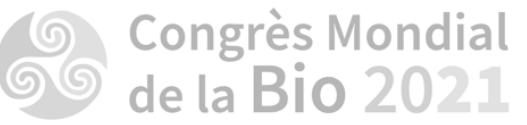

**Vous arriverez sur votre compte personnalisé**

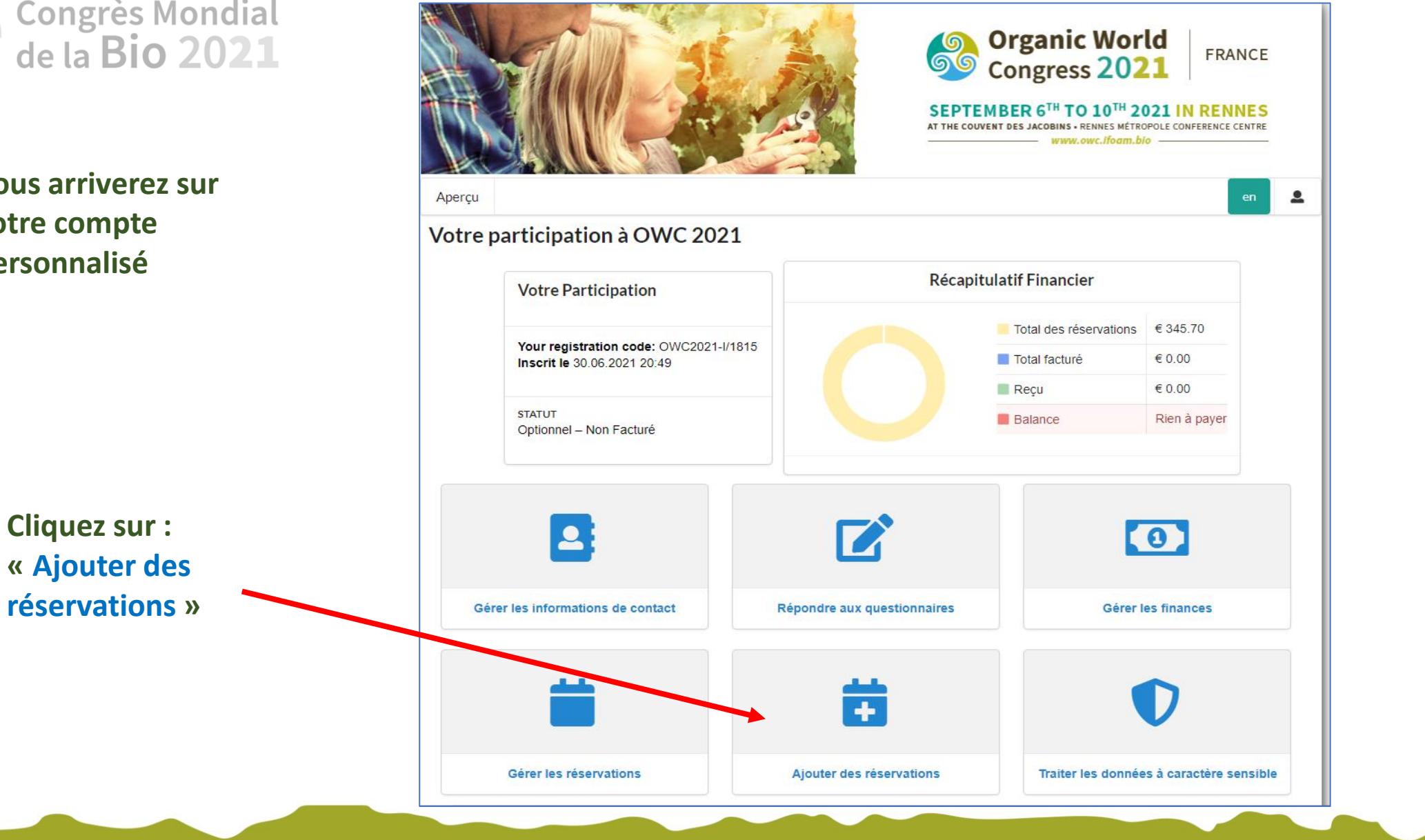

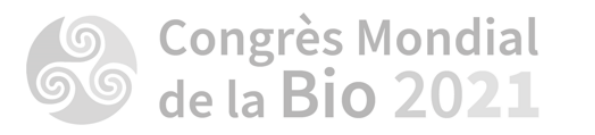

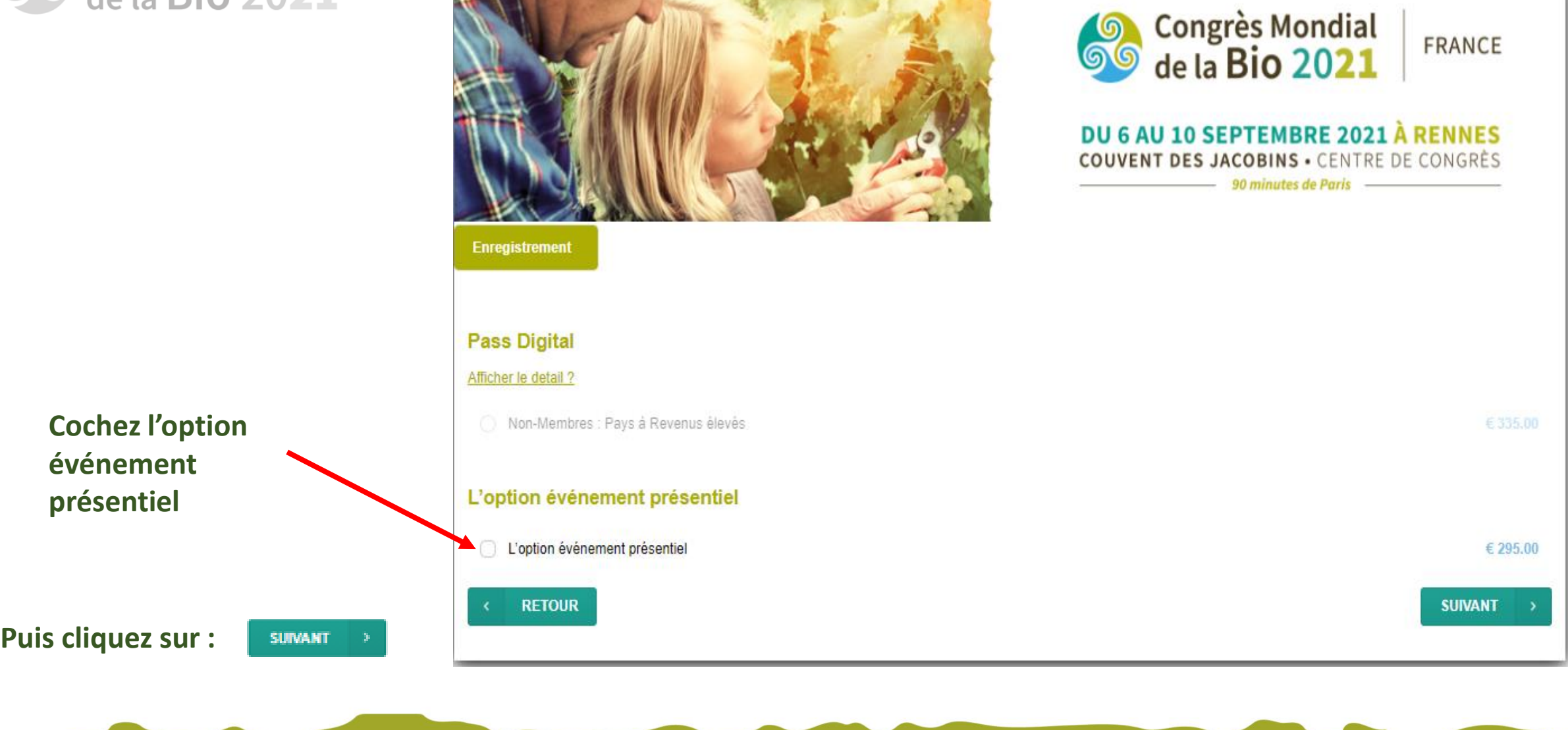

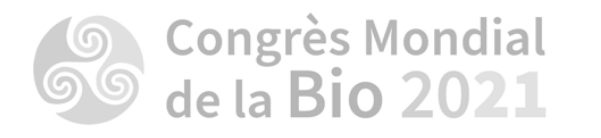

Sélectionnez les réservations auxquelles vous souhaitez participer

Puis cliquez sur :

**SUIVANT** 

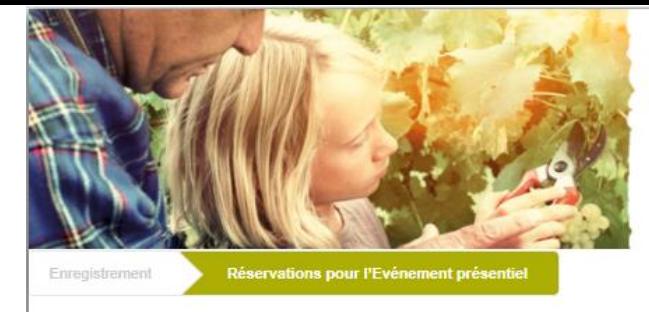

#### Cérémonie d'ouverture le mardi 07 septembre

- · Oui, Je participerai à la cérémonie d'ouverture.
- Non, Je ne participerai pas à la cérémonie d'ouverture.

#### Déjeuner du mercredi 08 septembre

- · Oui, Je participerai au déjeuner du 08 septembre.
- Non, Je ne participerai pas au déjeuner du 08 septembre.

#### Déjeuner du jeudi 09 septembre

- · Oui, Je participerai au déjeuner du 09 septembre.
- Non, Je ne participerai pas au déjeuner du 09 septembre.

#### Déjeuner du vendredi 10 septembre

- · Oui, Je participerai au déjeuner du 10 septembre.
- Non, Je ne participerai pas au déjeuner du 10 septembre.

#### Cérémonie de clôture le vendredi 10 septembre

- . Oui, Je participerai à la cérémonie de clôture.
- Non, Je ne participerai pas à la cérémonie de clôture.

#### **Compensation carbone**

- Carbon Compensation.
- **RETOUR**

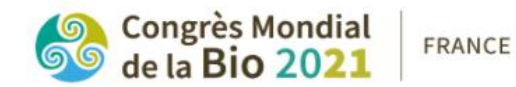

#### DU 6 AU 10 SEPTEMBRE 2021 À RENNES **COUVENT DES JACOBINS . CENTRE DE CONGRÈS** 90 minutes de Paris

€ 6.00

**SUIVANT** 

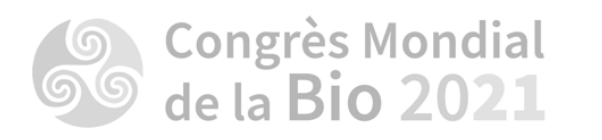

### **Cliquez sur:**

**Confirmer les modifications** 

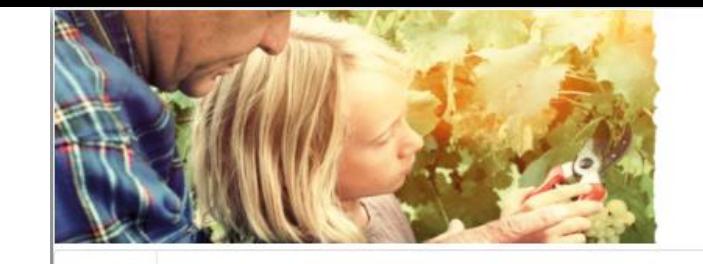

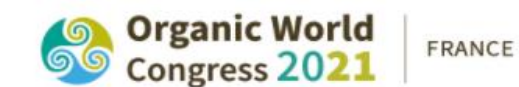

#### SEPTEMBER 6TH TO 10TH 2021 IN RENNES AT THE COUVENT DES JACOBINS - RENNES MÉTROPOLE CONFERENCE CENTRE

www.owr.tfoam.blo -

≗

 $en$ 

#### Confirmer les réservations

Il y a des modifications en cours de traitement. Si vous ne les confirmez pas, elles ne seront pas prises en compte.

**Confirmer les modifications** Annuler

- · Services additionnels Frais de service Management fee
	- $0.1x€6.70$

Apercu

- . Inscription Digital Pass Registration Non-Membres : Pays à Revenus élevés
	- $\circ$  1 x € 335.00
- Compensation Carbone Compensation carbone Carbon Compensation
	- $\circ$  1 x € 4.00
- Other events Physical Event Pass Physical Event Pass
	- **○**  $1 \times \text{\textsterling} 295.00$  Confirmation obligatoire
- . Other events Physical Event Reservations Yes, I will attend the Opening Ceremony.
	- o 1 x Inclus Confirmation obligatoire
- Other events Lunch Yes, I will attend the Lunch on 08 September.
	- o 1 x Inclus Confirmation obligatoire
- Other events Lunch Yes, I will attend the Lunch on 09 September.
	- o 1 x Inclus Confirmation obligatoire
- Other events Lunch Yes, I will attend the Lunch on 10 September.
	- o 1 x Inclus Confirmation obligatoire
- Other events Physical Event Reservations Yes, I will attend the Closing Ceremony.
	- o 1 x Inclus Confirmation obligatoire
- Carbon compensation Carbon compensation Carbon Compensation.
	- **○**  $1 \times \text{€ } 6.00$  Confirmation obligatoire

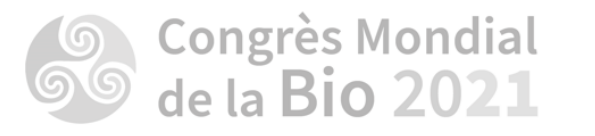

## **Cliquez sur:**

Procéder au paiement >

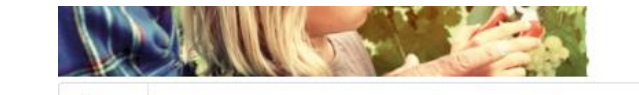

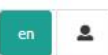

#### Modification récapitulatif et paiement

Aperçu

Veuillez confirmer les changements et/ou nouvelles réservations suivantes. Si un règlement est nécessaire, vous serez redirigé vers la page de paiement.

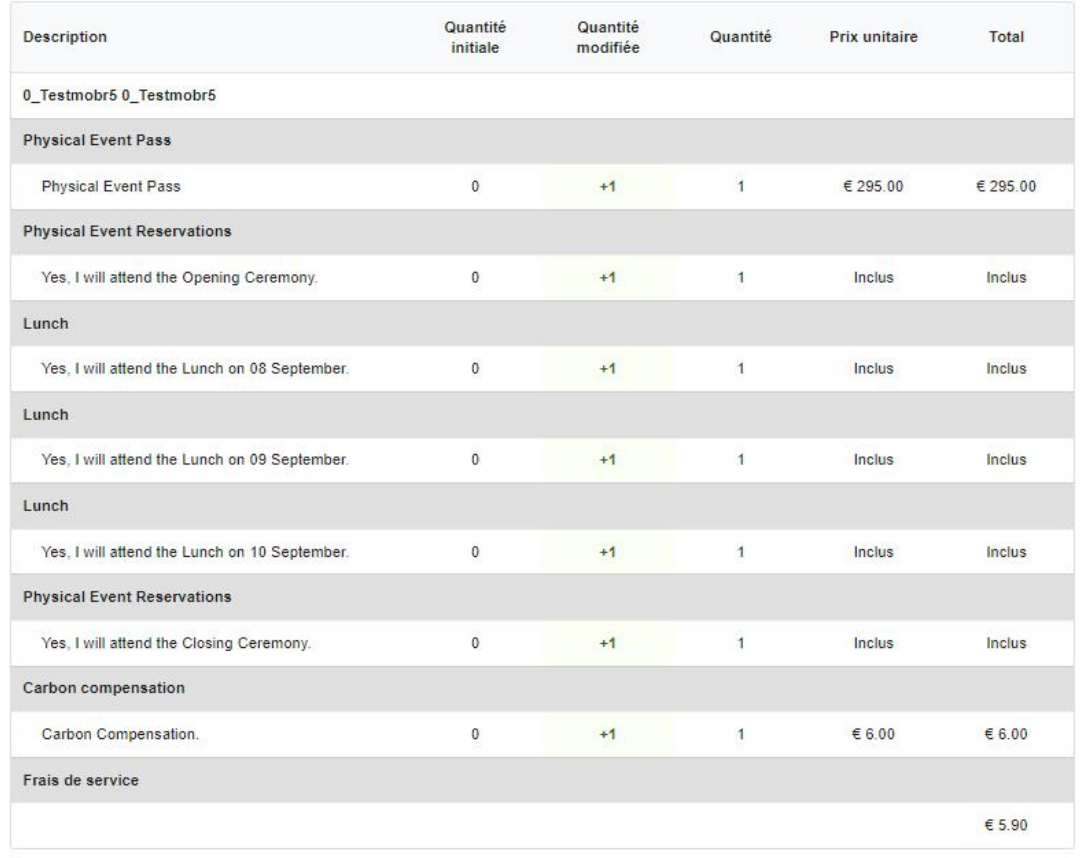

Total : € 306.90

Solde à payer: € 306.90

Procéder au paiement >

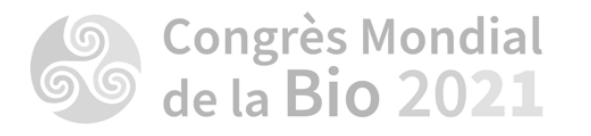

**Choisissez votre mode de paiement** 

**Puis cliquez sur :** 

**SUIVANT** 

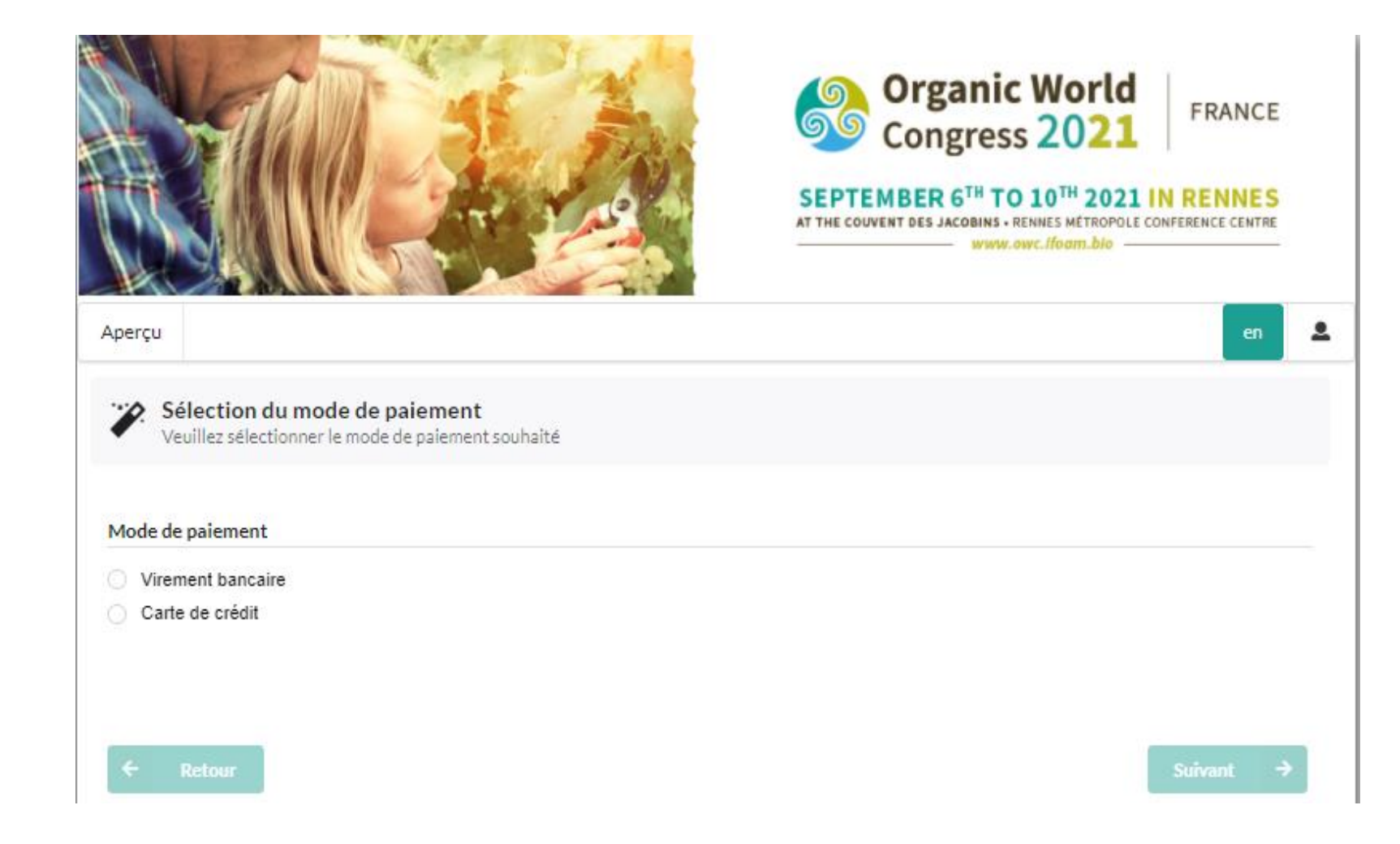

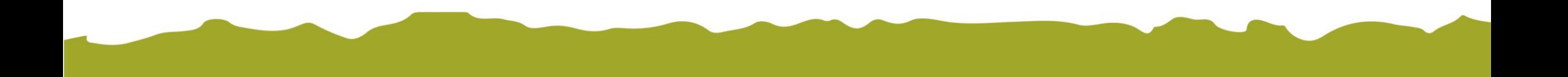

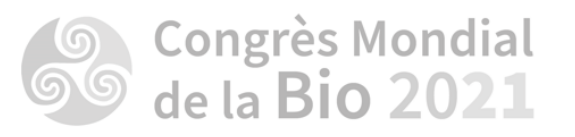

**POUR LES VIREMENTS BANCAIRES**

**Si vous choisissez « Virement bancaire , cochez : « J'accepte les termes et conditions »**

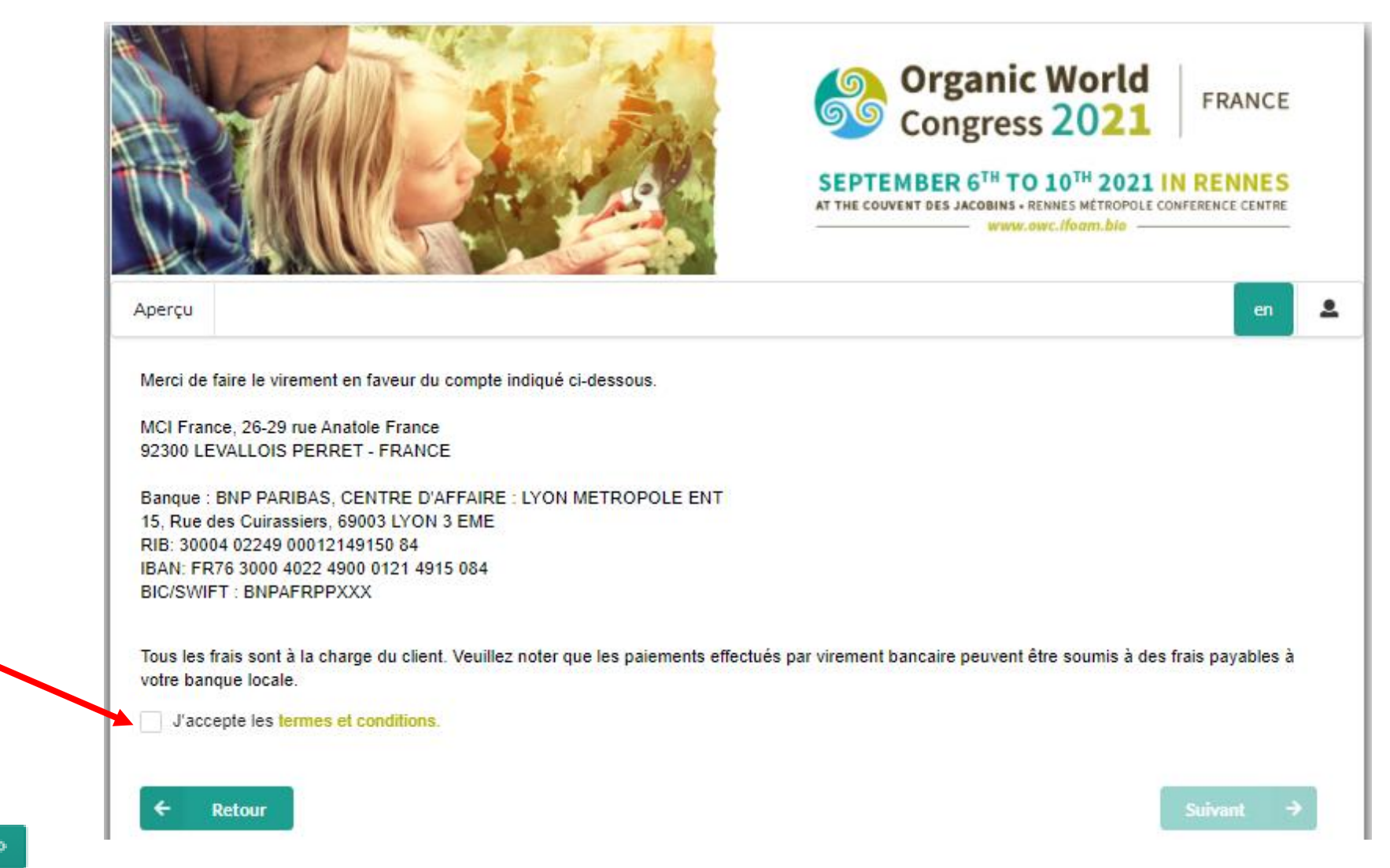

**Puis cliquez sur :** 

**SUIVANT** 

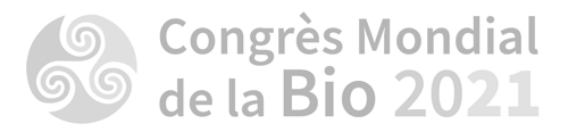

**La modification de votre inscription est bien enregistrée. Vous n'avez plus qu'à nous faire parvenir le virement bancaire correspondant.**

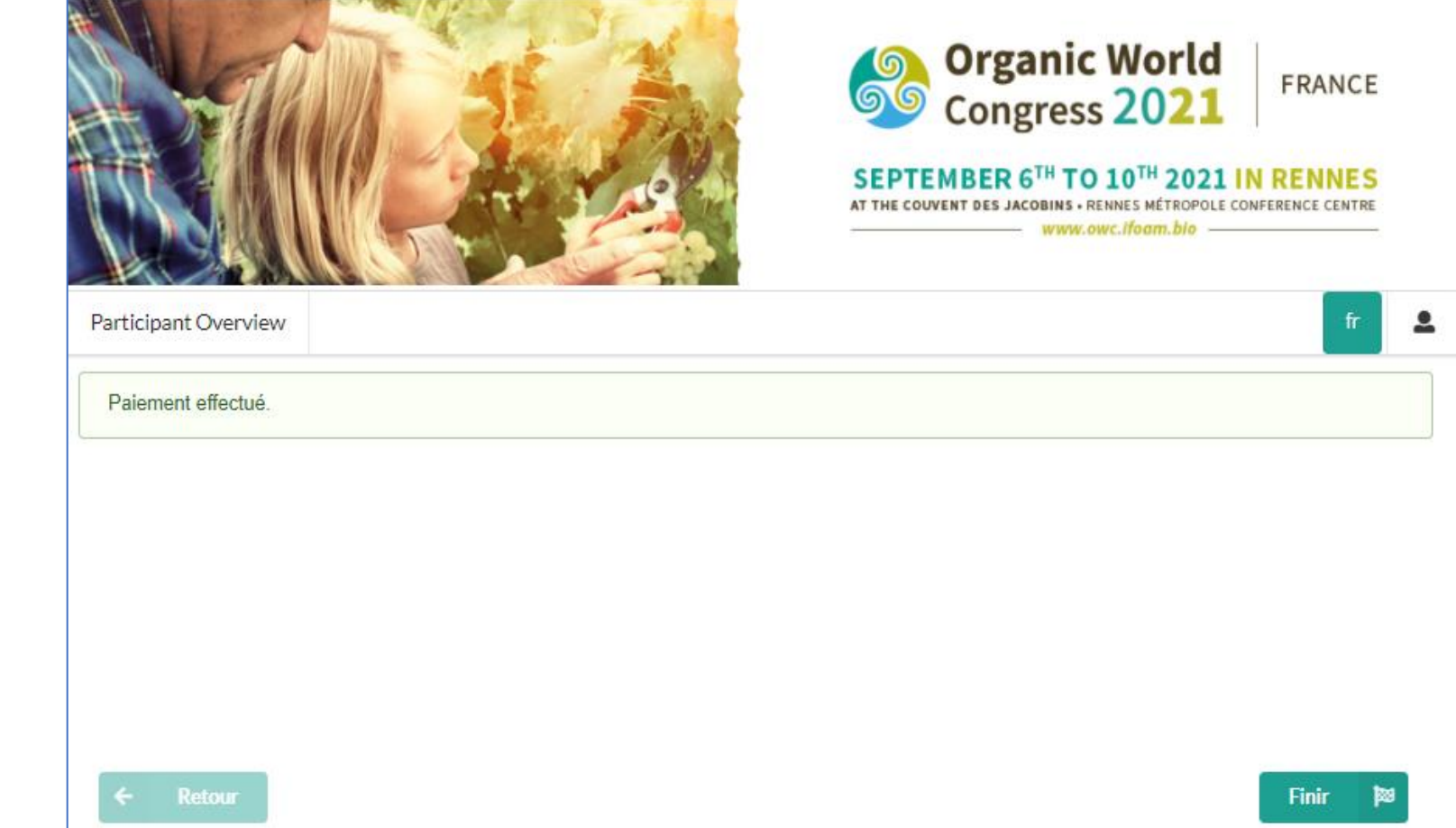

**Enfin, cliquez sur :** 

**Finir** 鬬

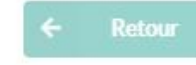

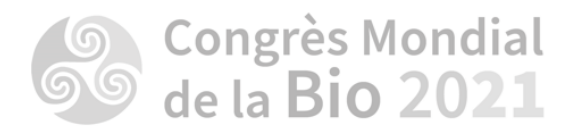

**POUR LES CARTES BANCAIRES :** 

**Cochez « Carte de crédit » et sélectionnez le type de carte. Cochez également les conditions générales de vente.** 

**SUIVANT** 

**Puis cliquez sur :** 

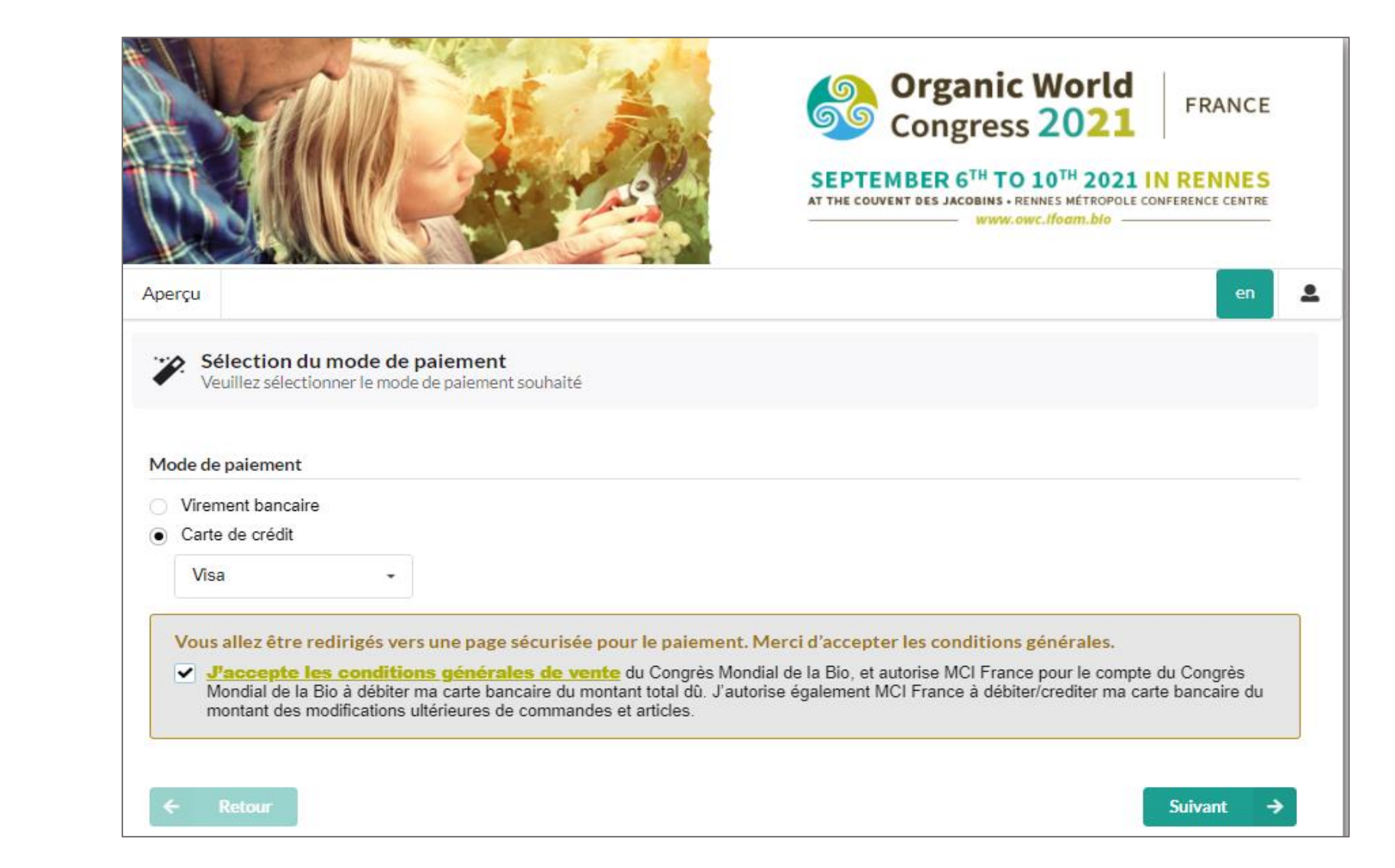

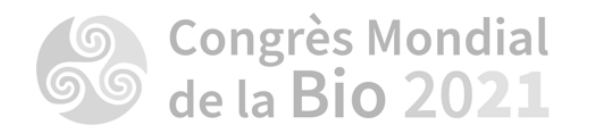

**Confirmation du paiement** 

**Enfin, finalisez le paiement en ligne en suivant les instructions.** 

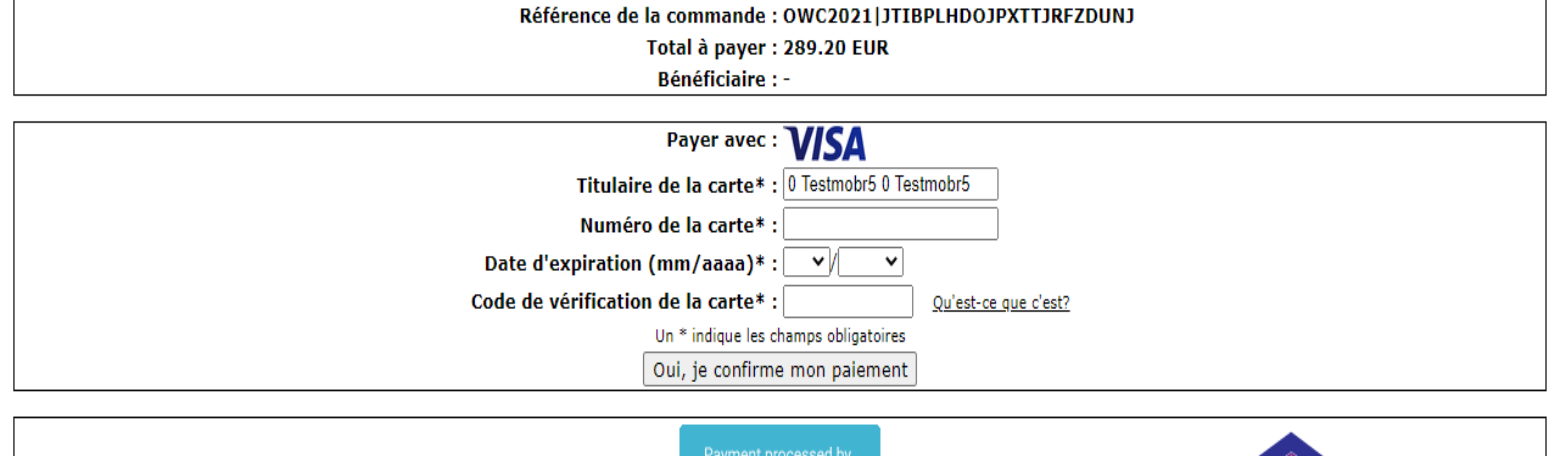

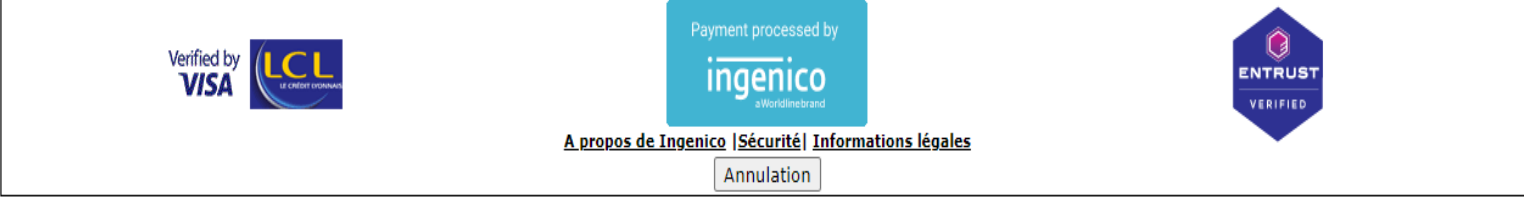

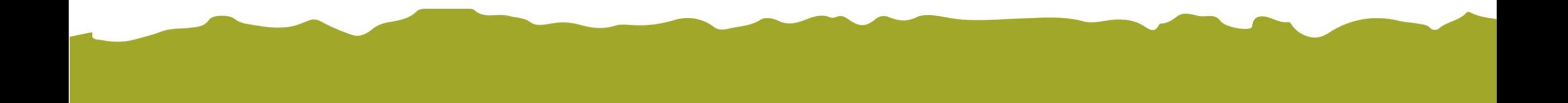